# From Lagrangian to Events - FR/MG5aMC tutorial -

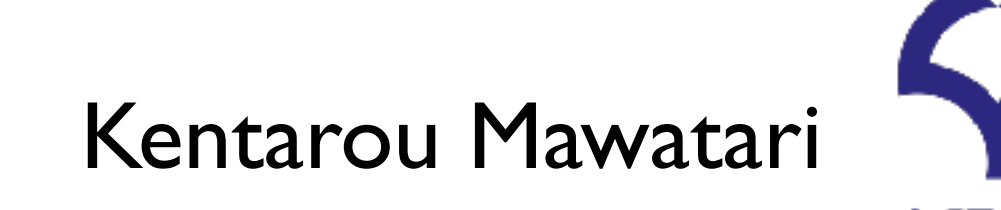

大阪大学

on behalf of the MadGraph5 aMC@NLO (MG5aMC) team

disclaimer (Who am I?)

- I'm a (BSM) pheno person.
- I'm a heavy user of MG5aMC, but not a real developer...

1

## Lagrangian (TH) ⇔ Data (EXP)

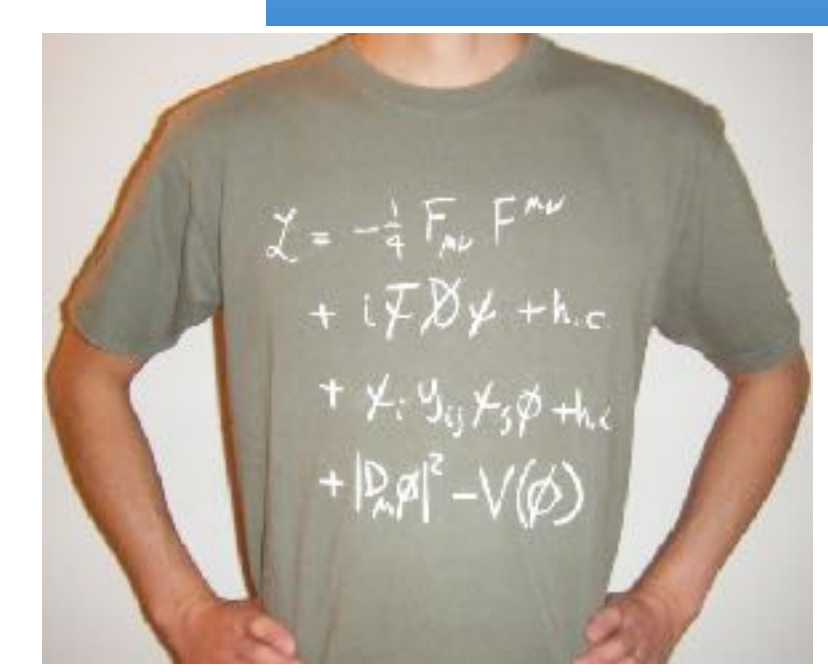

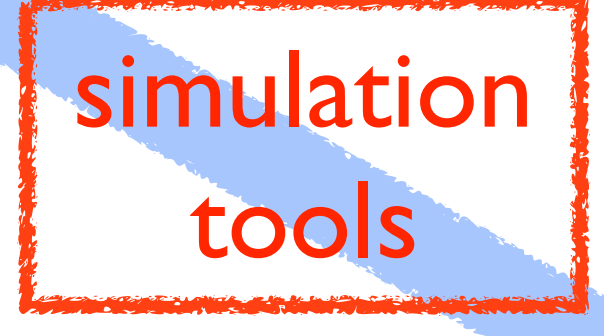

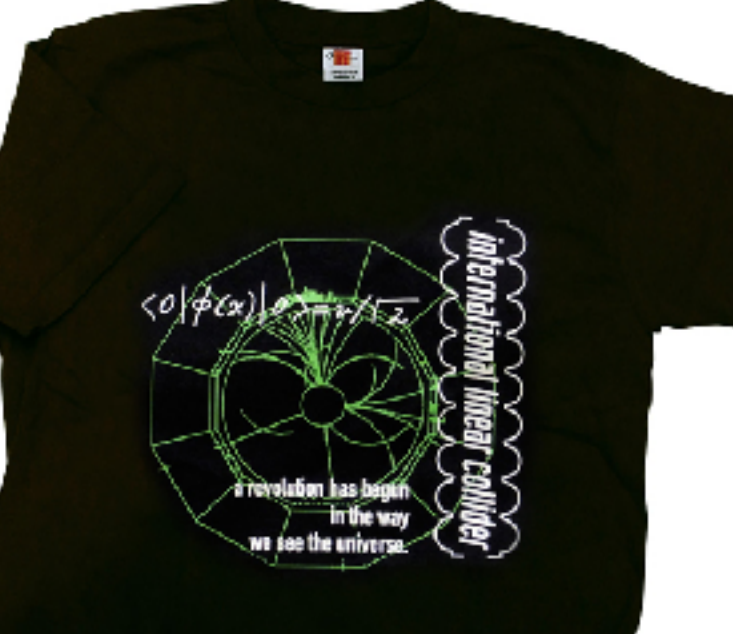

FR/MG school 2018 - Hefei - 2018.11.19

2

### BSM phenomenology workflow

- take a BSM model (symmetry, particle contents,...), i.e. Lagrangian
	- Model provider • derive the Feynman rules
		- draw Feynman diagrams for our interesting processes
			- compute the amplitude (squared)

Matrix-element **Generator** 

• generate parton-level events

DM physics tool DM annihilation (relic density, indirect search) DM-N cross section

Shower Monte-Carlo programs • parton-shower/hadronisation

Detector simulation tool • detector effect

Recasting tool • analysis

### BSM phenomenology workflow

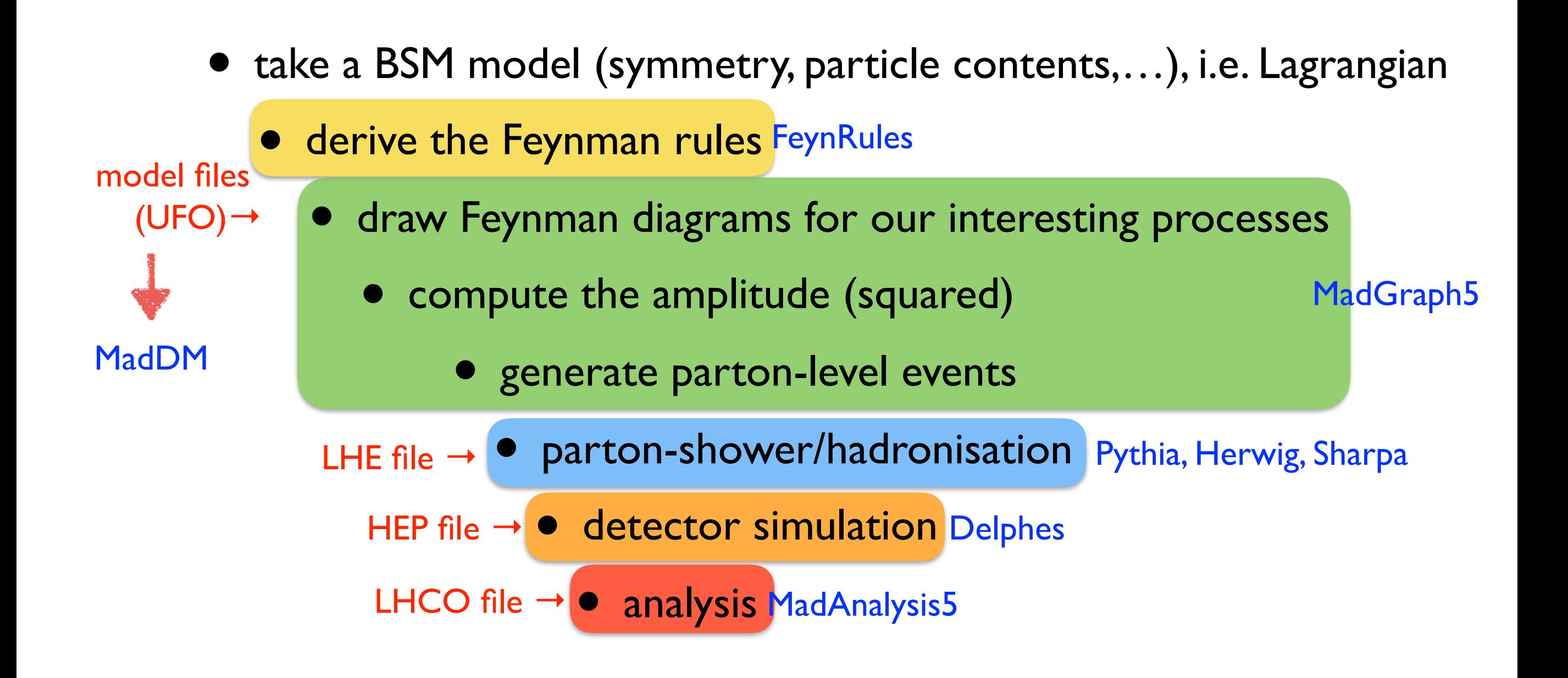

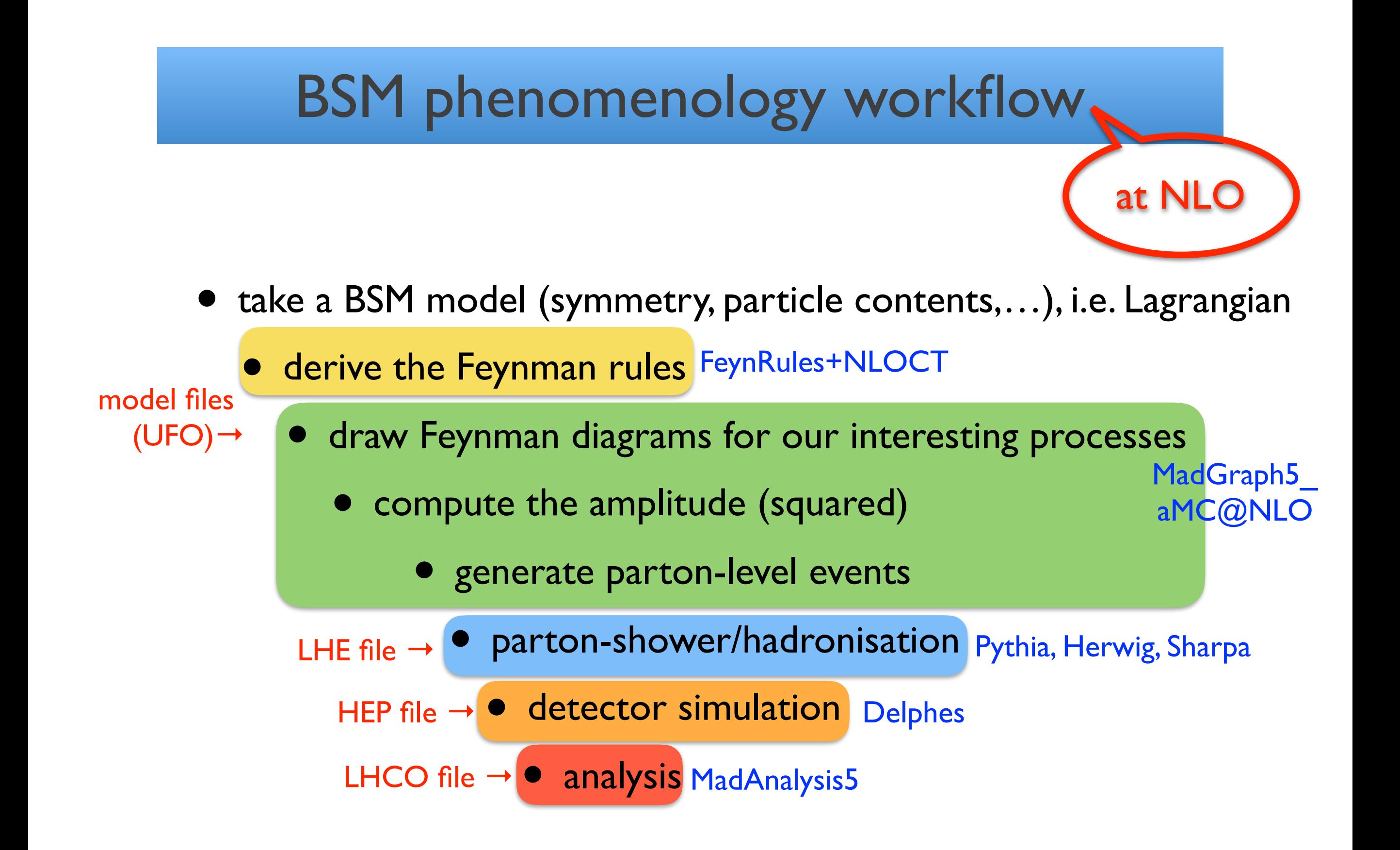

#### Plan of the tutorials

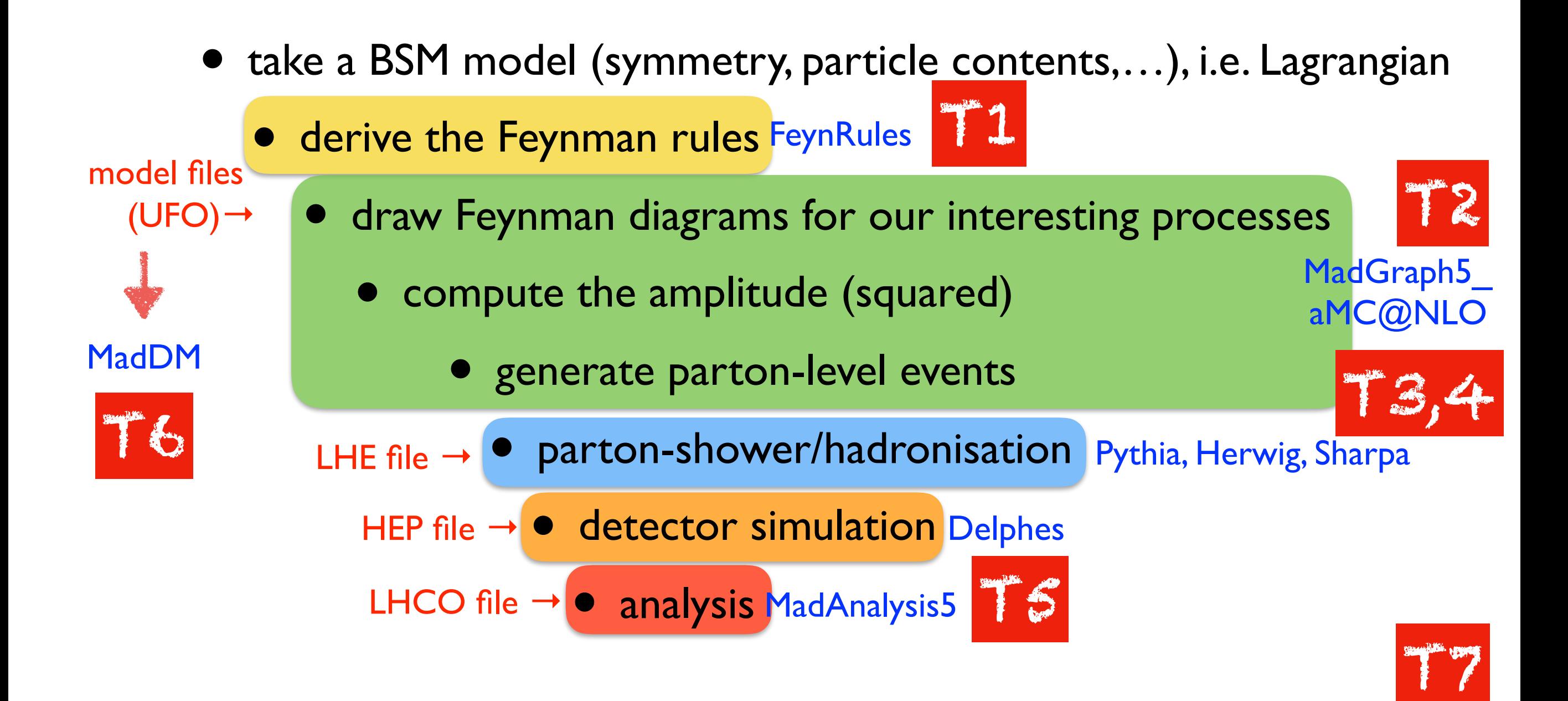

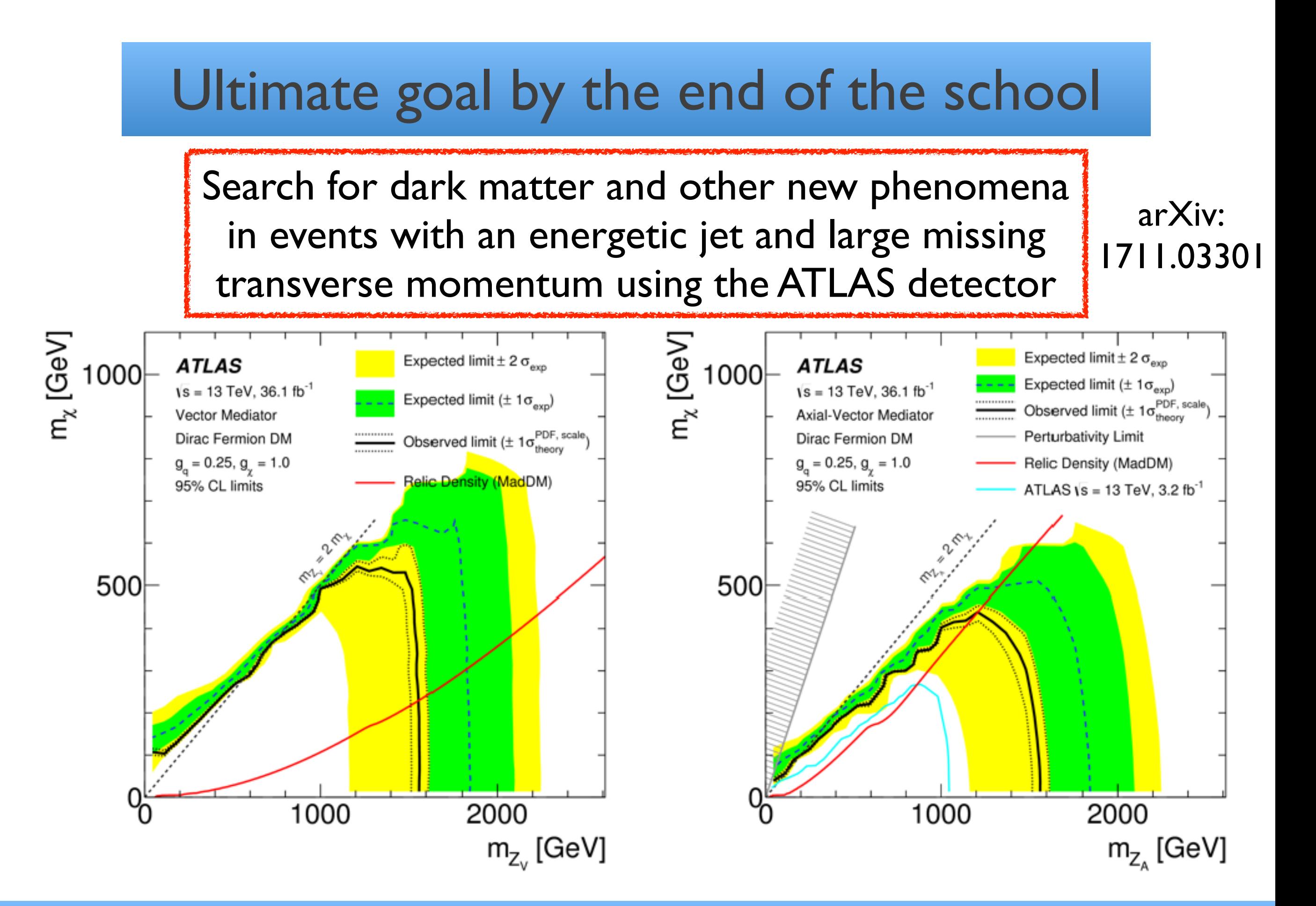

#### Today's goal: make your own DM UFO model

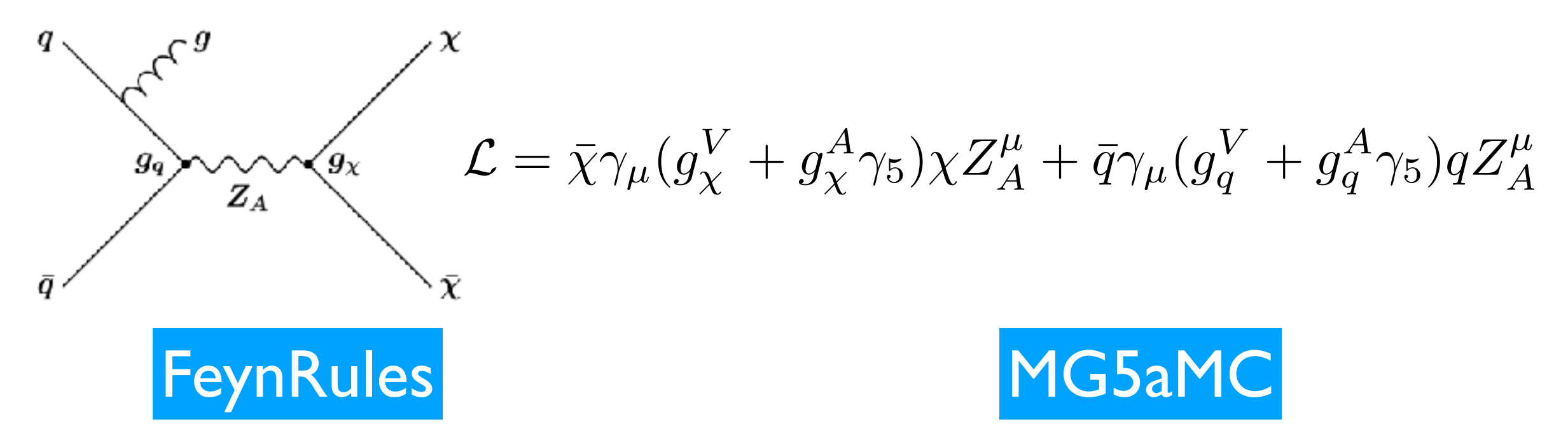

- 1. Warm up: follow SM.nb, and generate the SM UFO.
- 2. cp -r SM YourModel
- 3. create yourmodel.fr, and LoadModel together with SM.fr.
- 4. check your model, and generate the UFO.
- 1. cp -r YourUFO ~/MG5aMC/ models/YourUFO
- 2. ./bin/mg5\_aMC
	- ‣ import model YourUFO
	- $\triangleright$  generate p p > ...
	- ‣ output
	- ‣ launch